## **How to send email using smpt in xampp:**

## **(1)write code for controller class CI\_Email\_Tutorial.php file.**

**<?php**

```
if (!defined('BASEPATH'))exit('No direct script access allowed');
```
**class CI\_Email\_Tutorial extends CI\_Controller {**

**public function \_\_construct() {**

**parent::\_\_construct();**

**\$this->load->helper('form');**

**\$this->load->library('form\_validation');**

**\$this->load->library('encrypt');**

**}**

```
// Show email page
public function index() {
$this->load->view('view_form');
}
```

```
// Send Gmail to another user
public function Send_Mail() {
```
**// Check for validation**

**\$this->form\_validation->set\_rules('user\_email', 'User Email', 'trim|required');**

```
$this->form_validation->set_rules('user_password', 'User Password', 'trim|required');
$this->form_validation->set_rules('to_email', 'To', 'trim|required');
$this->form_validation->set_rules('subject', 'Subject', 'trim|required');
$this->form_validation->set_rules('message', 'Message', 'trim|required');
if ($this->form_validation->run() == FALSE) {
$this->load->view('view_form');
} else {
```
**// Storing submitted values \$sender\_email = \$this->input->post('user\_email'); \$user\_password = \$this->input->post('user\_password'); \$receiver\_email = \$this->input->post('to\_email'); \$username = \$this->input->post('name'); \$subject = \$this->input->post('subject'); \$message = \$this->input->post('message');**

**// Configure email library \$config['protocol'] = 'smtp'; \$config['smtp\_host'] = 'ssl://smtp.gmail.com'; \$config['smtp\_port'] = 465; \$config['smtp\_user'] = \$sender\_email; \$config['smtp\_pass'] = \$user\_password;**

**// Load email library and passing configured values to email library \$this->load->library('email', \$config); \$this->email->set\_newline("\r\n");**

**// Sender email address**

**\$this->email->from(\$sender\_email, \$username);**

```
// Receiver email address
$this->email->to($receiver_email);
// Subject of email
$this->email->subject($subject);
// Message in email
$this->email->message($message);
if ($this->email->send()) {
$data['message_display'] = 'Email Successfully Send !';
} else {
$data['message_display'] = '<p class="error_msg">Invalid Gmail Account or Password !</p>';
}
$this->load->view('view_form', $data);
}
}
}
?>
```
## **(2)write code for** view\_form.php **file:**

```
<html>
<head>
<title>Codeigniter Email</title>
</head>
<body>
<div class="main">
<div id="content">
<h2 id="form_head">Codelgniter Email</h2>
<div id="form_input">
<div class="msg">
<?php
if (isset($message_display)) {
echo $message_display;
}
?>
</div>
<?php
echo '<div class="error_msg">';
echo validation_errors();
echo "</div>";
echo form_open('ci_email_tutorial/send_mail');
```

```
echo form_label('Email-ID');
echo "<div class='all_input'>";
$data_email = array(
'type' => 'email',
'name' => 'user_email',
'id' => 'e_email_id',
'class' => 'input_box',
'placeholder' => 'Please Enter Email'
);
echo form_input($data_email);
echo "</div>";
echo form_label('Password');
echo "<div class='all_input'>";
$data_password = array(
'name' => 'user_password',
'id' => 'password_id',
'class' => 'input_box',
'placeholder' => 'Please Enter Password'
);
echo form_password($data_password);
echo "</div>";
echo form_label('Name');
echo "<div class='all_input'>";
$data_email = array(
'name' => 'name',
'class' => 'input_box',
'placeholder' => 'Please Enter Name'
);
echo form_input($data_email);
echo "</div>";
echo form_label('To');
echo "<div class='all_input'>";
$data_email = array(
'type' => 'email',
'name' => 'to_email',
'class' => 'input_box',
'placeholder' => 'Please Enter Email'
);
echo form_input($data_email);
echo "</div>";
echo form_label('Subject');
echo "<div class='all_input'>";
$data_subject = array(
'name' => 'subject',
'class' => 'input_box',
);
echo form_input($data_subject);
echo "</div>";
echo form_label('Message');
echo "<div class='all_input'>";
$data_message = array(
'name' => 'message',
'rows' => 5,
'cols' => 32
);
echo form_textarea($data_message);
echo "</div>";
?>
</div>
<div id="form_button">
<?php echo form_submit('submit', 'Send', "class='submit'"); ?>
```
**</div> <?php echo form\_close(); ?> </div> </div> </body> </html>**

**Finally run :**

**[http://localhost/hanumatci/myci/index.php/CI\\_Email\\_Tutorial/](http://localhost/hanumatci/myci/index.php/CI_Email_Tutorial/)**

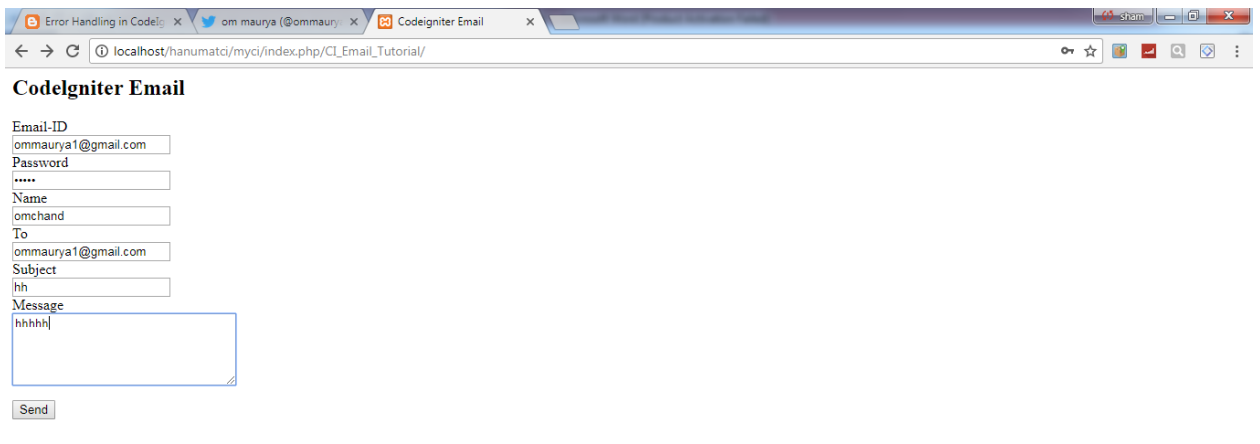

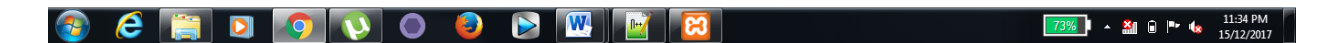

Get this message :

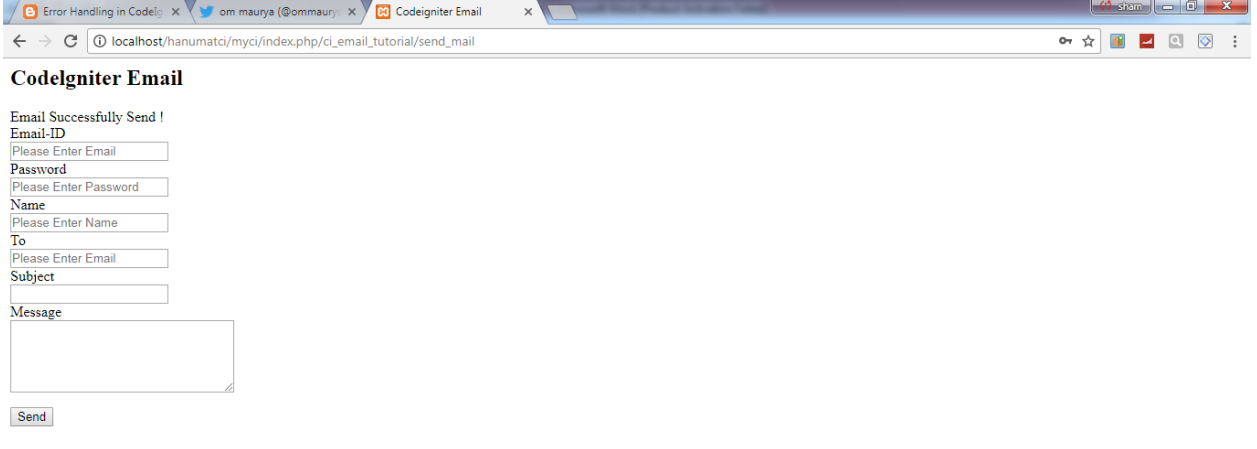

**CERDOUOOOOOOOOOOOO**